# Algorithmique PEIP2

## TP4 : Projet

Le but de ce mini projet est d'implémenter des opérations classiques de géométrie dans le plan.

#### Instructions pour le rendu

- Ce projet est à faire en binôme ; des échanges pourront se faire entre les groupes de TP pour résoudre les problèmes de parité et d'affinité.
- Les rendus devront se faire par mail à votre chargé de TP (en mettant fpirot@lisn.fr en copie), au plus tard le dimanche 17 décembre 2023 à 23h59.
- Un rendu complet doit contenir deux fichiers.
	- Un fichier de code prenom1\_nom1\_prenom2\_nom2.py, qui doit produire une sortie graphique illustrant la résolution des exercices du projet sur un nuage de points généré aléatoirement. Il doit être structuré (les définitions de fonctions doivent être séparées des exécutions), annoté (décrire le rôle de chaque fonction avant sa définition), convenablement commenté (expliquer le comportement attendu de chaque instruction complexe, et préciser ce que représentent les variables internes), et fonctionnel (le programme doit pouvoir se lancer directement depuis un terminal avec python3, sans avoir à faire de manipulation dans son code).
	- Un rapport prenom1\_nom1\_prenom2\_nom2.pdf qui décrit et justifie les choix d'implémentation pour chaque question. Un rapport de qualité doit suffire à comprendre le fonctionnement du programme, sans avoir à en lire le code.
- Les rendus en retard (même de quelques minutes) seront pénalisés : 2 points en moins par tranche de 12h entamée. Prévoyez suffisamment de marge pour faire votre envoi, et pour les utilisateurs de tablette gardez à l'esprit que les fichiers trop volumineux (>15Mo) ne peuvent pas être envoyés simplement en pièce jointe.

# 1 Dessins dans le plan avec le module Turtle

Nous représentons les points dans le plan à l'aide de la classe python Point définie comme suit (inclure le bloc de code suivant au début de votre projet).

```
class Point:
  def __init__(self,i,j):self.x = i
     self.y = jdef __repr__(self):
     return "("+str(self.x) +", "+str(self.y) +")def eq (self,other):
     return self.x==other.x and self.y==other.y
```
Cette classe nous permet de :

 $-$  construire un point p de coordonnées  $(x, y)$ ;

```
p = Point(x, y)
```
− afficher les coordonnées d'un point p ;

print(p)

− tester l'égalité entre deux points p et q.

```
if p==q:
      ...
```
Étant donné un point p, nous avons accès aux deux variables  $p \cdot x$  et p. y qui représentent ses coordonnées.

Nous définissons en outre des variables globales qui délimitent les coordonnées des points que nous allons construire au sein de ce projet (inclure le bloc de code suivant au début de votre projet).

```
min x = -200max_x = 200min y = -200max_y = 200
```
1. Écrire une fonction randpoint () qui renvoie un point dont les coordonnées sont aléatoires et uniformes au sein du rectangle de coin inférieur gauche (min\_x,min\_y) et de coin supérieur droit (max\_x,max\_y).

Afin de mieux visualiser le déroulement des algorithmes mis en place au cours de ce projet, nous allons utiliser un affichage graphique. Pour cela, nous utilisons les fonctions mises à disposition par le module turtle de Python, dont la documentation est disponible à cette adresse : [https://docs.python.org/3/library/](https://docs.python.org/3/library/turtle.html) [turtle.html](https://docs.python.org/3/library/turtle.html). De manière informelle, ce module permet de déplacer un curseur au sein d'une fenêtre graphique, en traçant (après un appel à turtle.pendown()) ou non (après un appel à turtle.penup()) des formes sur son passage.

On souhaite accélérer au maximum l'affichage graphique de l'exécution des algorithmes. Pour cela, inclure le bloc de code suivant au début de votre projet.

```
turtle.speed(0)
turtle.hideturtle()
```
De plus, on veut que la fenêtre graphique reste visible lors de son exécution depuis un terminal. Pour cela, inclure le bloc de code suivant à la fin de votre projet.

```
turtle.Screen().exitonclick()
```
- 2. Écrire une procédure drawpoint(p) qui dessine un point aux coordonnées du point p, à l'aide de la fonction turtle.dot. Attention à ne rien dessiner de plus que le point !
- 3. Écrire une procédure drawpoly(l) qui dessine le polygone donné par la liste l de ses sommets. Ce polygone peut s'auto-intersecter.
- 4. Écrire une procédure  $triangleright$   $\sigma$  (1, p) qui prend en argument un nuage de points 1 et un point pivot p, et qui trie les éléments  $q \in \perp$  par ordre croissant selon l'angle (compris dans l'intervalle  $[0, 2\pi]$ ) que forme le vecteur  $\vec{p}\vec{q}$  avec l'axe des abscisses. On utilisera pour cela la fonction sorted de Python, avec la clé appropriée. On rappelle que cette fonction est de complexité  $O(n \ln n)$  sur une entrée de taille n. La documentation de cette fonction est disponible à l'adresse suivante : [https://docs.python.org/](https://docs.python.org/fr/3/howto/sorting.html) [fr/3/howto/sorting.html](https://docs.python.org/fr/3/howto/sorting.html).
- 5. Tester les fonctions précédentes en construisant un nombre N=100 de points aléatoires, puis en dessinant le nuage de points obtenu, ainsi que le polygone non-intersectant obtenu en les considérant dans l'ordre induit par le pivot  $(0, 0)$ .

### 2 Enveloppe convexe

L'enveloppe convexe d'un nuage (fini) de points X est le plus petit polygone convexe P tel que X est entièrement contenu à l'intérieur de P. Le but de cette partie est d'implémenter un algorithme qui construit l'enveloppe convexe d'un nuage de points, de façon efficace.

L'algorithme que nous allons utiliser à cette fin fonctionne en deux temps. Il commence par trouver un point pivot  $p_0$  d'ordonnée minimale dans X. On trie ensuite les points  $q \in X$  par ordre croissant selon l'angle que forme le vecteur  $\overrightarrow{p_0q}$  avec l'axe des abscisses. Enfin, on construit l'enveloppe convexe P en partant de la liste  $[p_0]$ , et en ajoutant les points de X un par un selon l'ordre établi, en retirant les derniers ajoutés si la ligne brisée formée par P devient non convexe. Une animation de cet algorithme est disponible à l'adresse suivante : <https://www.lri.fr/~fpirot/teaching/peip2/convex.gif>.

- 1. Justifier que le point  $p_0$  se trouve nécessairement dans l'enveloppe convexe de  $X$ .
- 2. Écrire une fonction convexhull(l) qui renvoie la liste des points de l'enveloppe convexe du nuage de points représenté par la liste de points l.
- 3. Quelle est la complexité d'un appel à convexhu $\lfloor 1 \rfloor$ , en fonction du nombre n de points dans  $\lfloor ? \rfloor$
- 4. Écrire une fonction drawconvexhull(l) qui calcule l'enveloppe convexe de l, et dessine au passage les étapes du calcul de manière similaire à l'animation citée plus haut. On pourra utiliser la fonction turtle.undo() qui efface le dernier tracé effectué.
- 5. Tester la fonction drawconvexhull sur le nuage de points aléatoire de la section précédente. Tester la fonction convexhull sur le plus grand nombre possible de points de sorte que le temps d'exécution soit de l'ordre de 1 seconde. Quelle est la taille obtenue ?

### 3 Diamètre en temps linéaire

Le but de cette section est d'implémenter un algorithme de complexité linéaire permettant de calculer le diamètre d'un polygone convexe.

Soit P un polygone convexe. Deux sommets  $x, y \in P$  sont *antipodaux* s'il existe deux droites parallèles tangentes au polygone P en x et en y respectivement. Il est clair que le point  $x_0$  d'ordonnée minimale et le point  $y_0$  d'ordonnée maximale dans P forment une paire de points antipodaux. En faisant tourner P juste assez pour qu'un de ces deux points changent, on trouve une nouvelle paire de points antipodaux. En répétant cette opération jusqu'à avoir fait une rotation de 180 $^{\circ}$  de P, on trouve toutes les paires possibles de points antipodaux dans P. Une animation de cet algorithme est disponible à l'adresse suivante : [https://www.lri.fr/~fpirot/](https://www.lri.fr/~fpirot/teaching/peip2/diameter.gif) [teaching/peip2/diameter.gif](https://www.lri.fr/~fpirot/teaching/peip2/diameter.gif)

- 1. En utilisant le principe décrit ci-dessus, montrer qu'un polygone  $P$  à  $n$  sommets contient exactement  $n$  paires de points antipodaux, en supposant qu'il ne contient pas de côtés parallèles.
- 2. Écrire une fonction AntipodalPair(t) de complexité linéaire qui retourne les indices dans t de la paire  $(x_0, y_0)$  de points antipodaux décrits ci-dessus, lorsque t est un tableau contenant les points de P (dans le bon ordre).
- 3. Écrire une fonction  $NextAntipodalPair(t,i,j)$  qui renvoie les indices dans t de la paire de points antipodaux suivante selon la procédure décrite ci-dessus, en partant d'une paire de points antipodaux d'indices i et j. Cette fonction devra être de complexité  $O(1)$ .
- 4. Le diamètre d'un polygone convexe est la distance maximale réalisée par une paire de points antipodaux. En utilisant cette propriété, écrire une fonction diameter  $(t)$  de complexité linéaire calculant le diamètre d'un polygone convexe dont les points sont contenus (dans le bon ordre) dans le tableau t.
- 5. Écrire unefonction drawdiameter(l) de complexité linéaire calculant le diamètre d'un polygone convexe l, et qui dessine les étapes du calcul de manière similaire à l'animation citée plus haut, et trace en rouge le diamètre du polygone en fin de calcul.
- 6. Tester la fonction diameter sur le plus grand polygone convexe possible de sorte que le temps d'exécution soit de l'ordre de 1 seconde. Quelle est la taille obtenue ?
- 7. Appliquer la fonction drawdiameter au polygone convexe obtenu par l'enveloppe convexe du nuage de point de la section précédente. Quelle est la complexité du calcul du diamètre d'un nuage de points quelconque ?

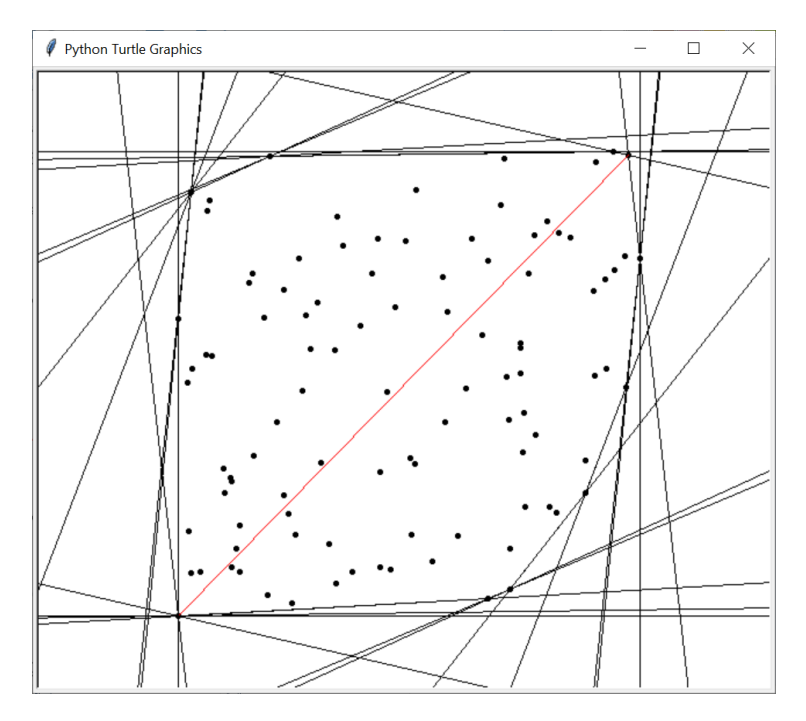

Un exemple de la sortie graphique attendue à la fin de votre programme.